#### **New Options in the IECM Power Plant Simulation Model**

#### Edward S. Rubin

Department of Engineering and Public Policy Department of Mechanical Engineering Carnegie Mellon University Pittsburgh, Pennsylvania

Presentation to the DOE/NETL

CO<sub>2</sub> Capture Technology Meeting Pittsburgh, Pennsylvania

June 23, 2015

## Outline of Talk

- **Overview of the IECM**
- $\mathcal{L}_{\text{max}}$ Recent developments
- **Future developments**

# IECM: A Tool for Analyzing Power Plant Design Options

- A versatile computer simulation model developed for DOE/NETL (runs quickly on a laptop or desktop)
- Provides systematic estimates of performance, emissions, costs and uncertainties for preliminary design of:
	- **D** PC, IGCC and NGCC plants
	- □ All flue/fuel gas treatment systems
	- $\Box$  CO<sub>2</sub> capture and storage options (pre- and post-combustion, oxycombustion; transport, storage)
- Free and publicly available at: **www.iecm-online.com**

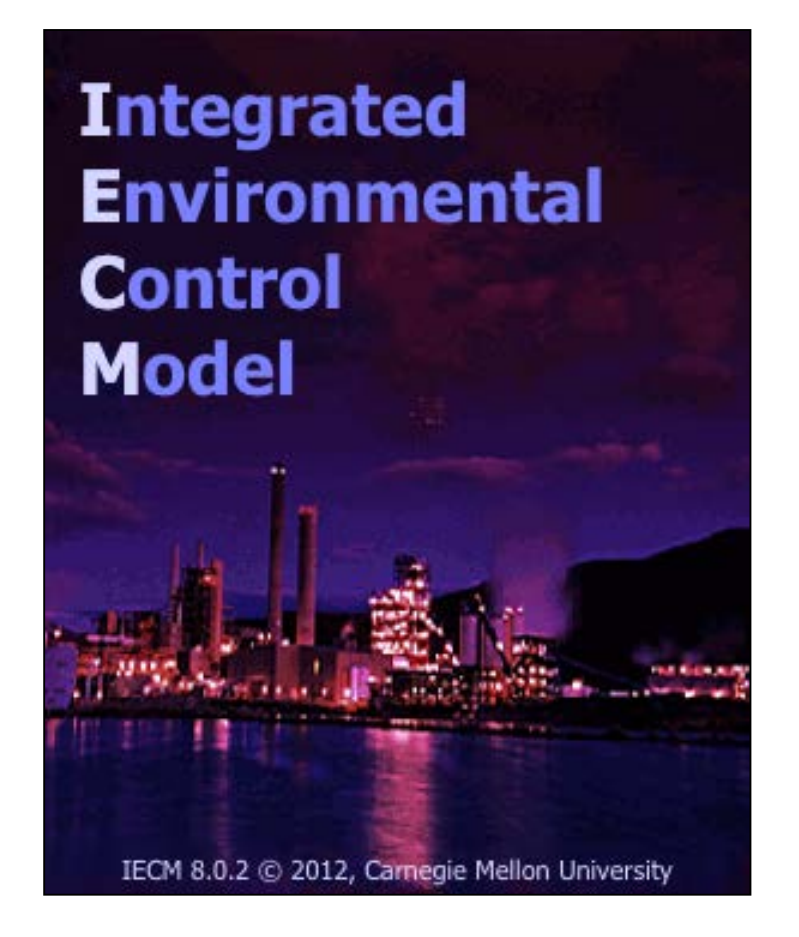

# IECM Modeling Approach

- Systems Analysis Approach
- Process Performance Models
- Engineering Economic Models
- Advanced Software Capabilities
	- □ Probabilistic analysis capability
	- □ User-friendly graphical interface
	- □ Versatile input/output features

# IECM Software Package

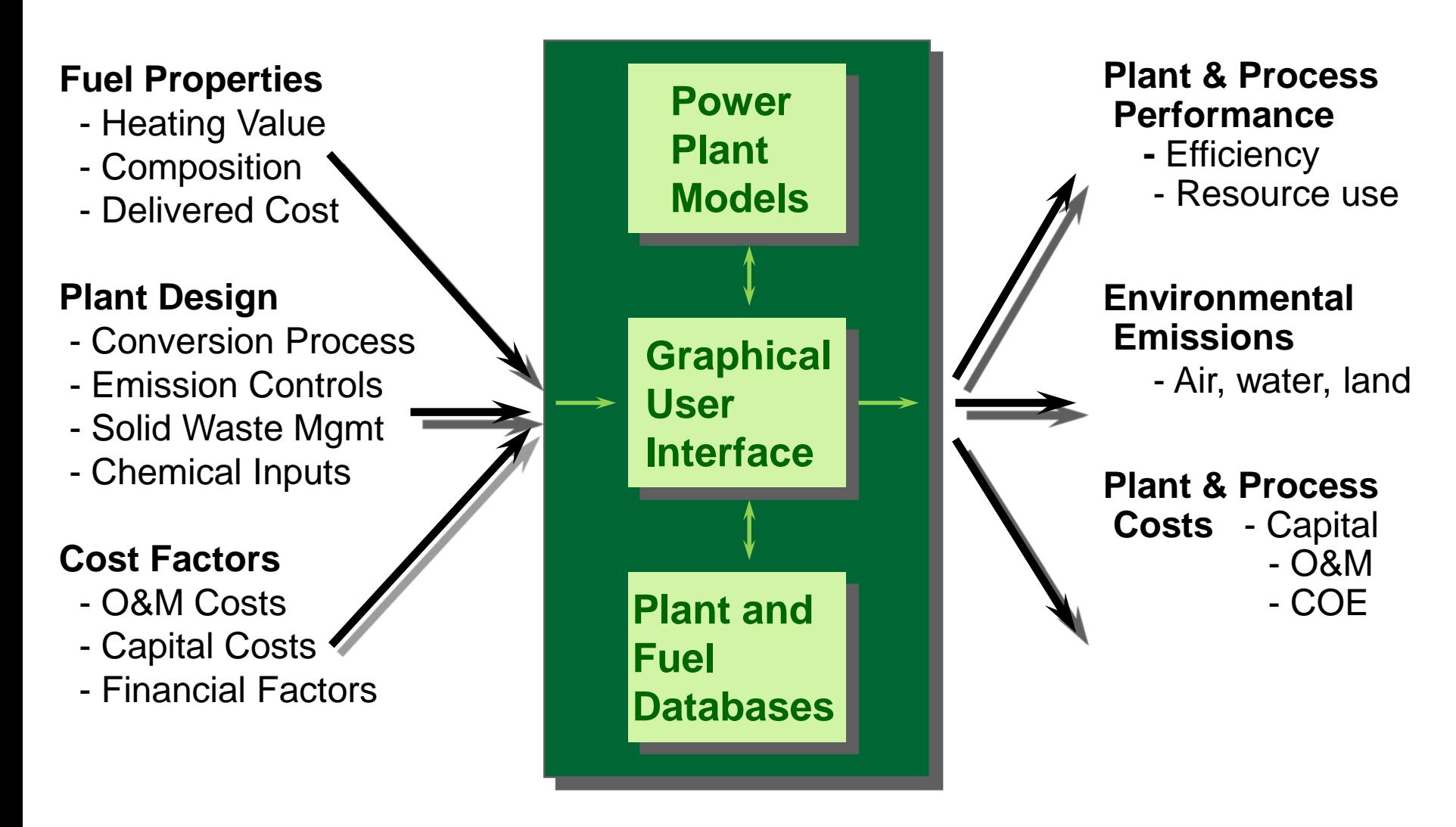

*Inputs and results can be either deterministic or probabilistic*

# Technologies in IECM v.8.0.2

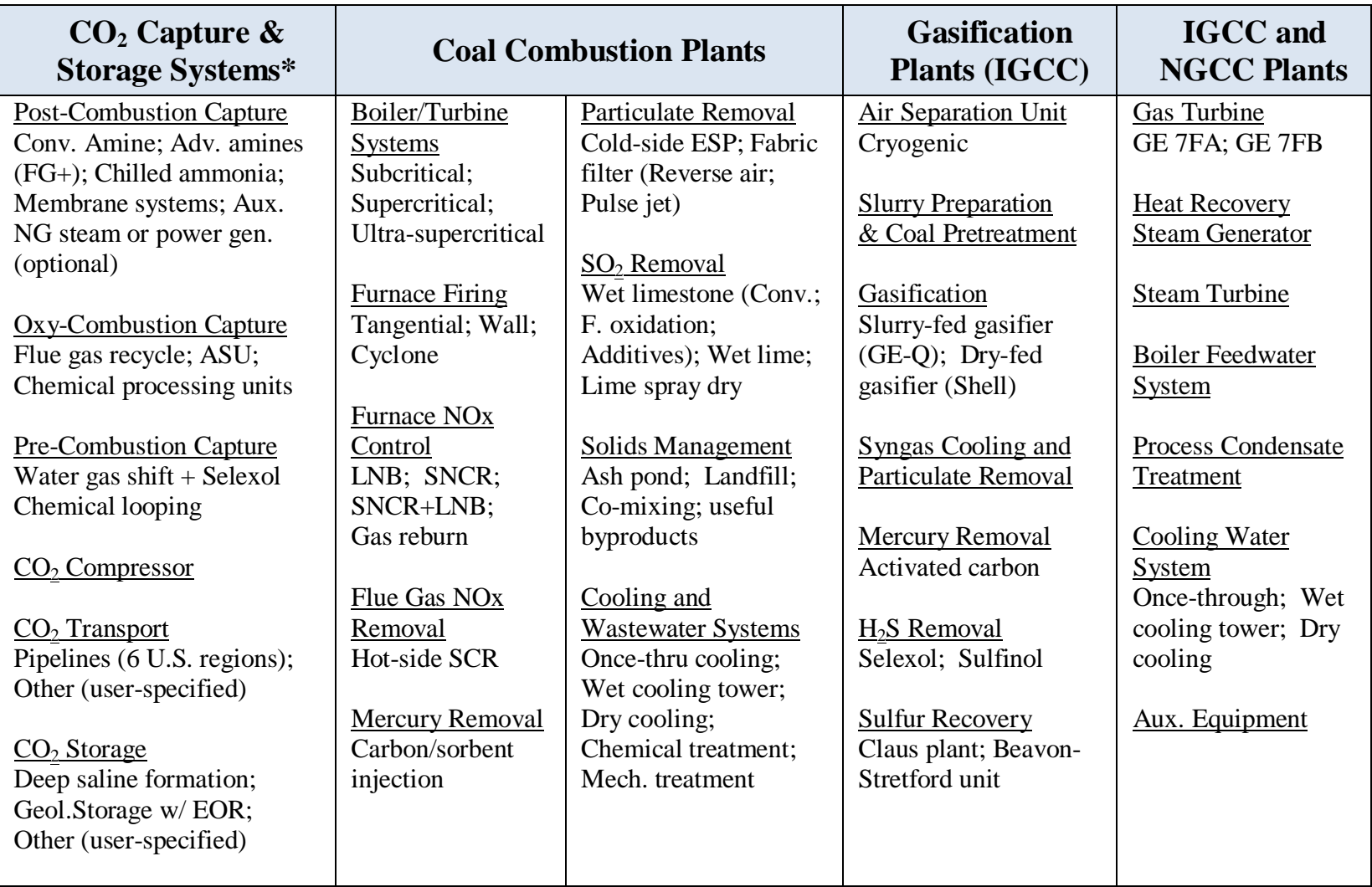

### IECM Users and Uses

- ~ 2000 Individuals
- ~ 600 Organizations
- ~ 60 Countries

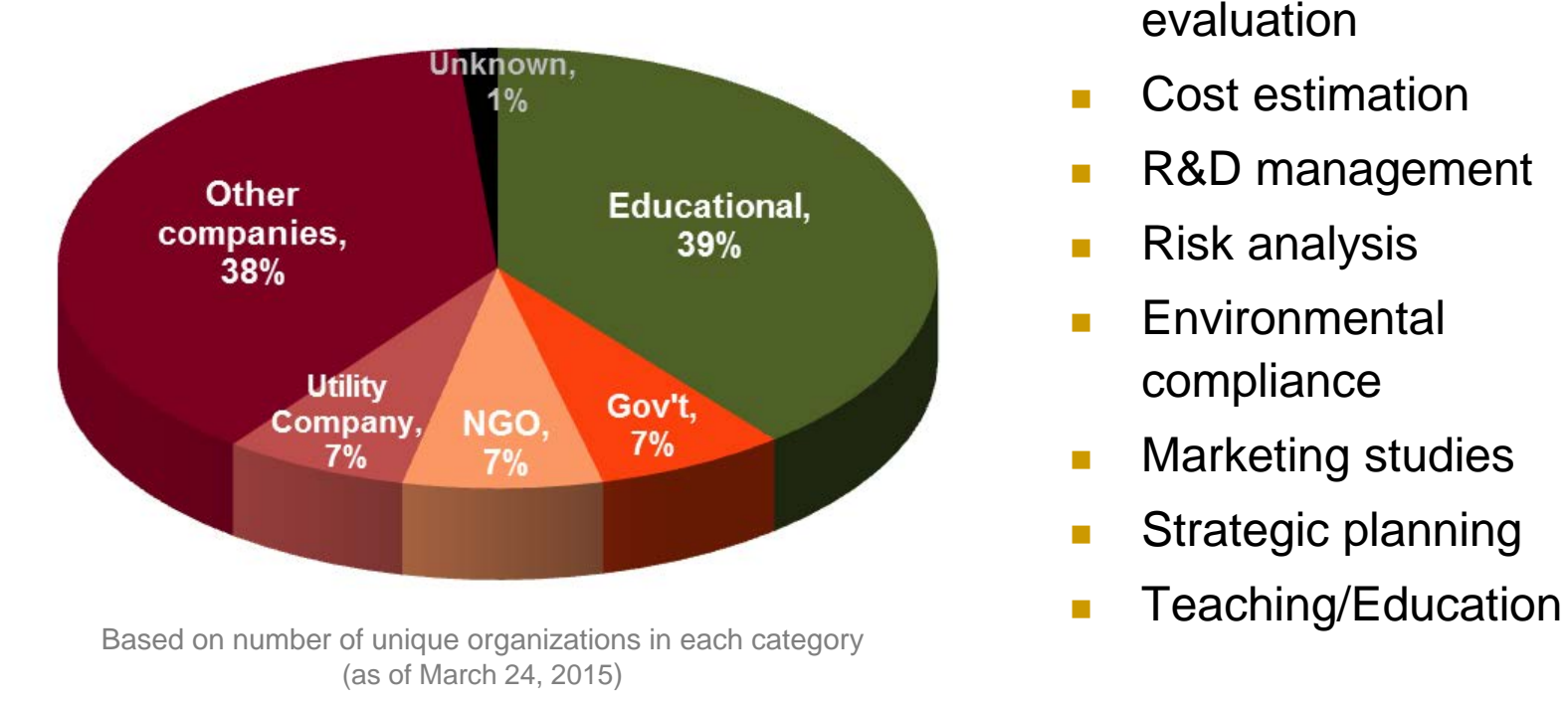

#### **IECM IS USED FOR:**

- Process design
- **Technology** evaluation
- **Cost estimation**
- **R&D management**
- **Risk analysis**
- Environmental compliance
- **Narketing studies**
- **Strategic planning**
- 

### *Recent Developments*

### New IECM Options and Features (v.9.0 beta)

#### NEW SOFTWARE FEATURES

- A new collapsible menu for navigation (instead of "tabs")
- A "Configure Session" menu, including unit conversion options
- An "Analysis Tools" menu with cool new analytical options
- Addition of process flow diagrams to Set Parameters screens
- **Adjustments to GUI screens for better readability and consistency**

### New Interface: Configure Session

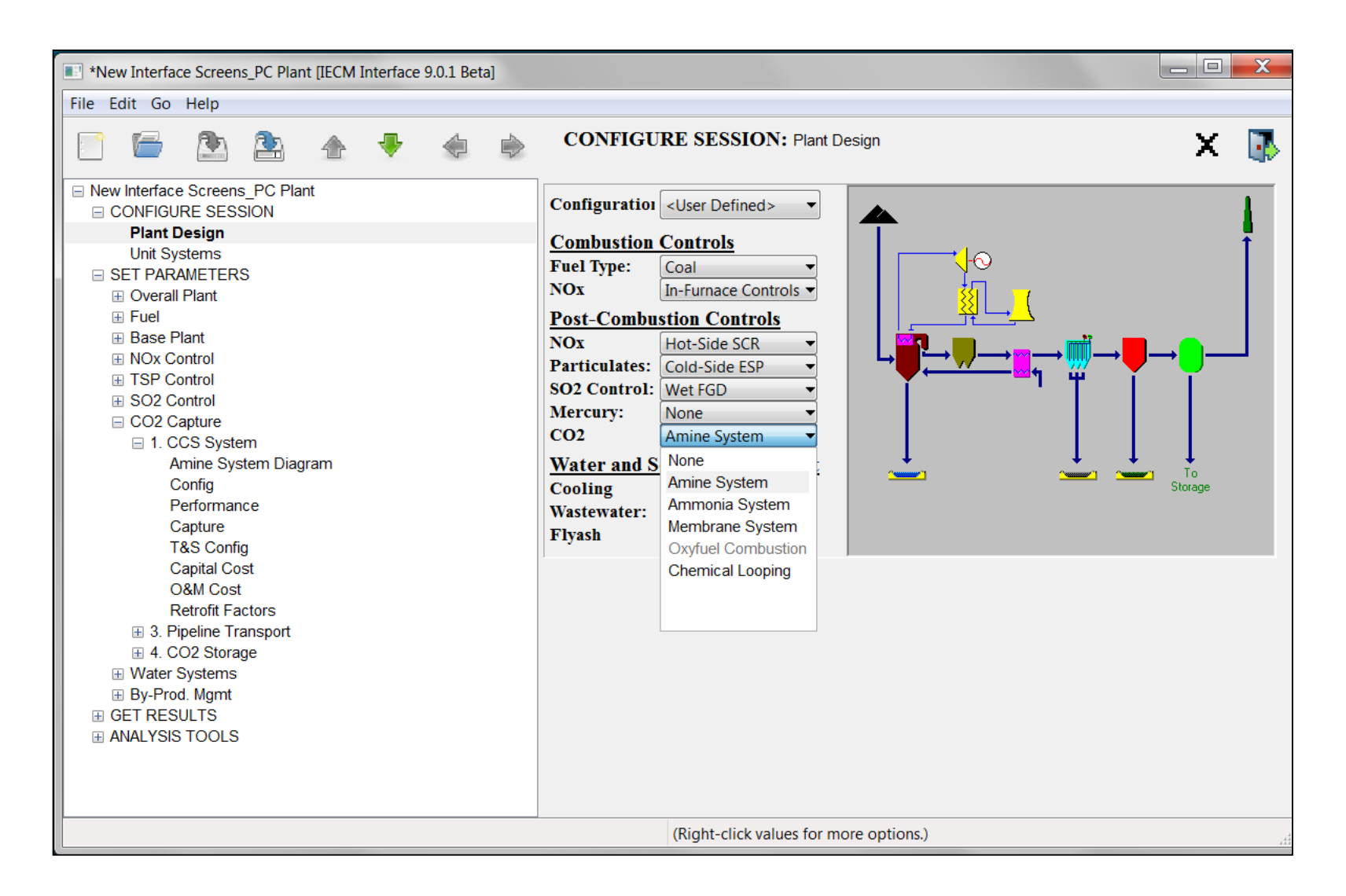

### New Interface: Set Parameters

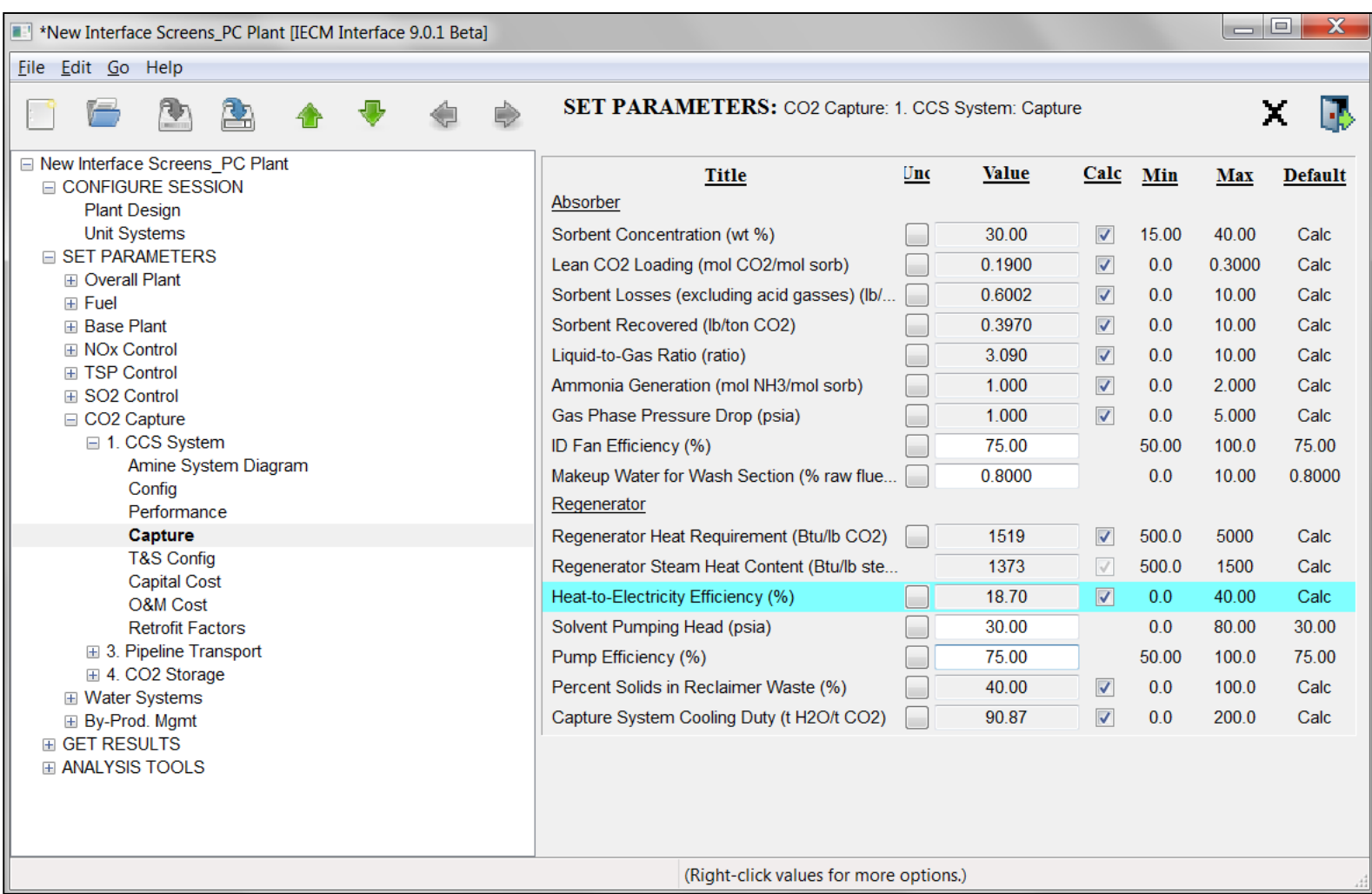

### New Interface: Get Results *(diagram)*

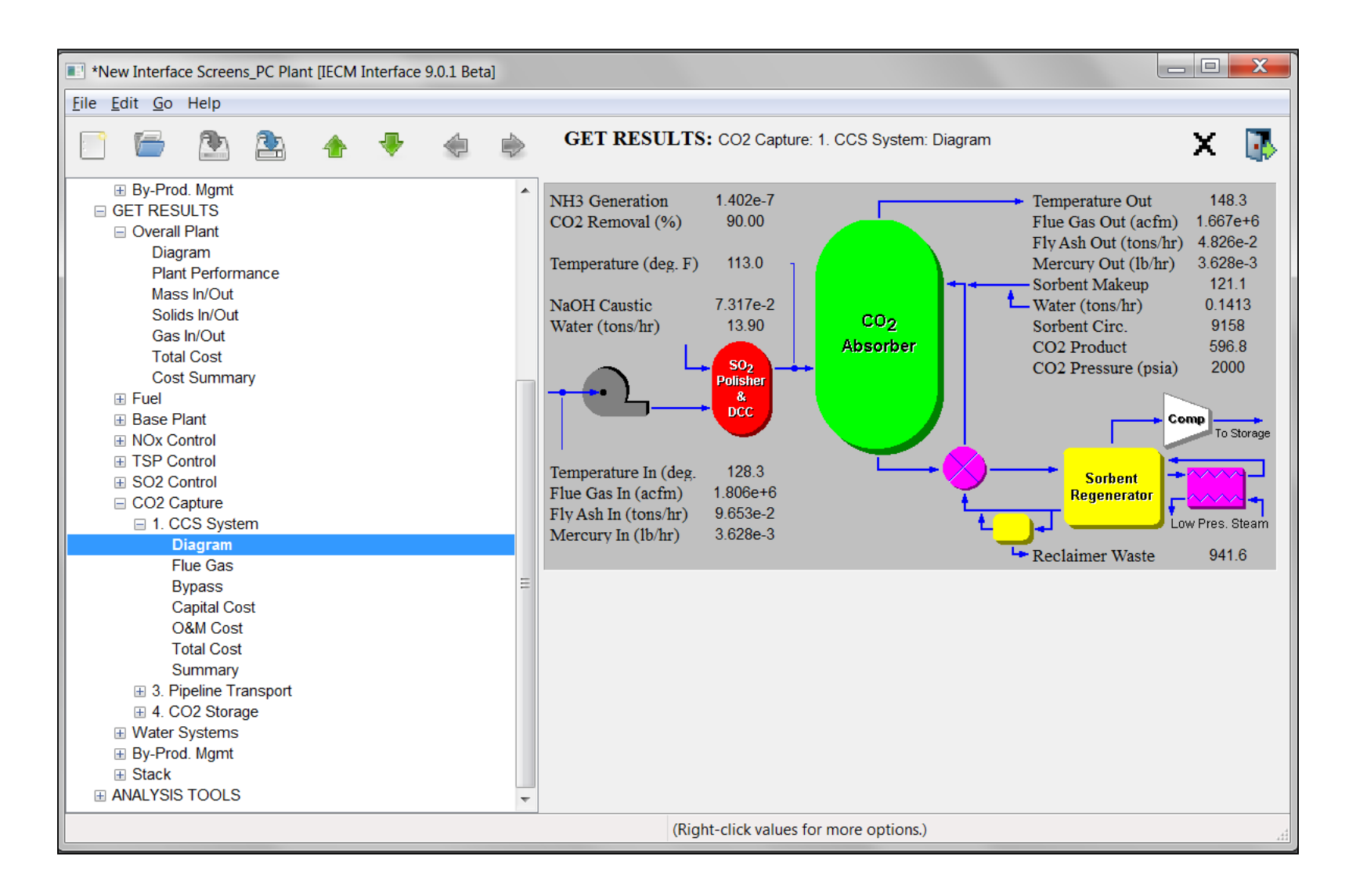

## New Interface: Get Results *(table)*

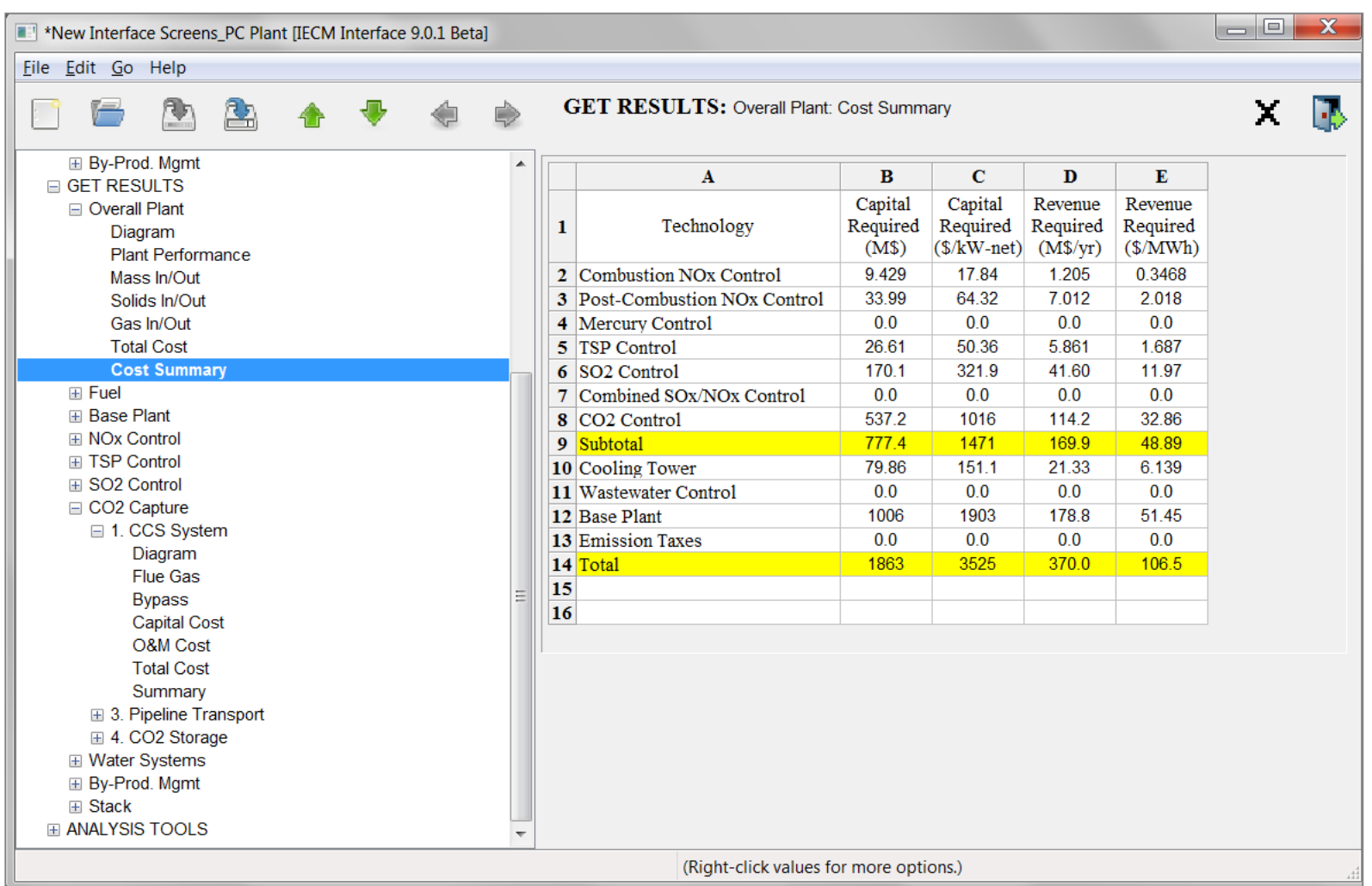

## New Interface: Analysis Tools *(sensitivity)*

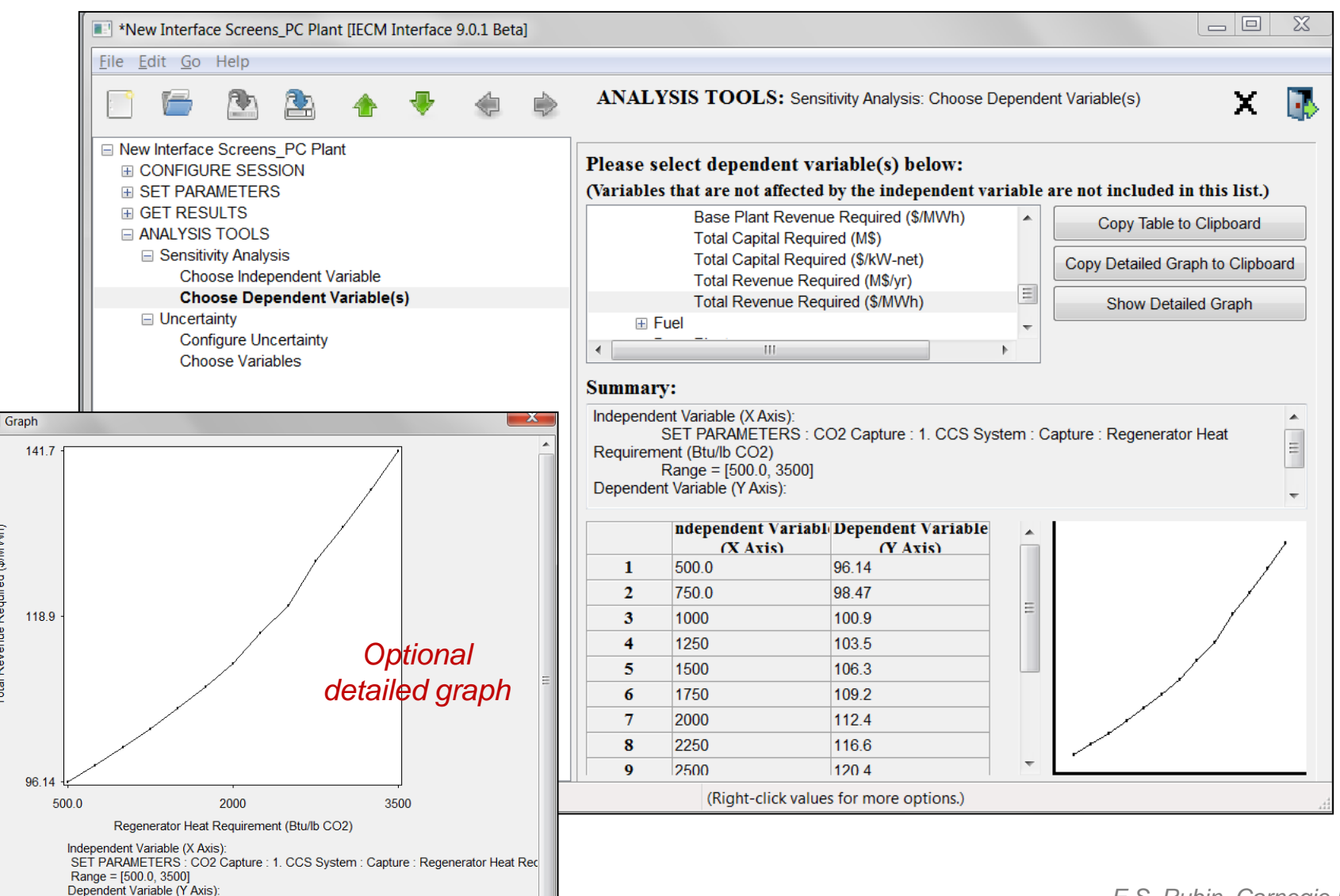

GET RESULTS : Overall Plant : Cost Summary : Total Revenue Required (\$/MWh) Range =  $[96.14, 141.7]$ 

Total Revenue Required (\$/MWh)

### New IECM Options and Features (v.9.0 beta)

#### NEW TECHNOLOGY OPTIONS

#### *For PC Plants*:

- Calcium looping system model for post-combustion  $CO<sub>2</sub>$  capture
- Enhanced oxy-combustion system performance and cost models *For IGCC Plants:*
- Updated chemical looping system cost model for pre-combustion capture
- Ability to specify custom fuels and syngas composition for IGCC plants
- Updated direct capital cost default values for IGCC plants

#### *For All Plant Types:*

- Updated process and project contingency cost factor default values (based on current level of maturity and cost estimating basis)
- Site-specific  $CO<sub>2</sub>$  storage cost model and geological reservoir database

#### Post-Combustion CaL Process Model

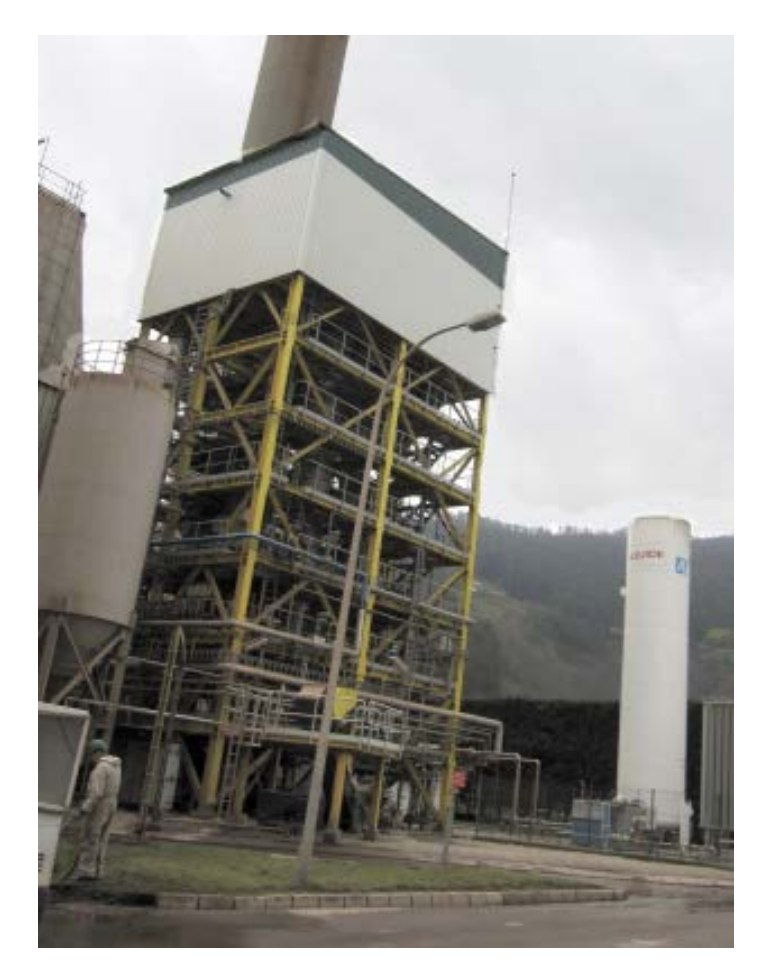

Calcium looping pilot plant at La Pereda coal-fired station, Asturias, Spain (March 2015)

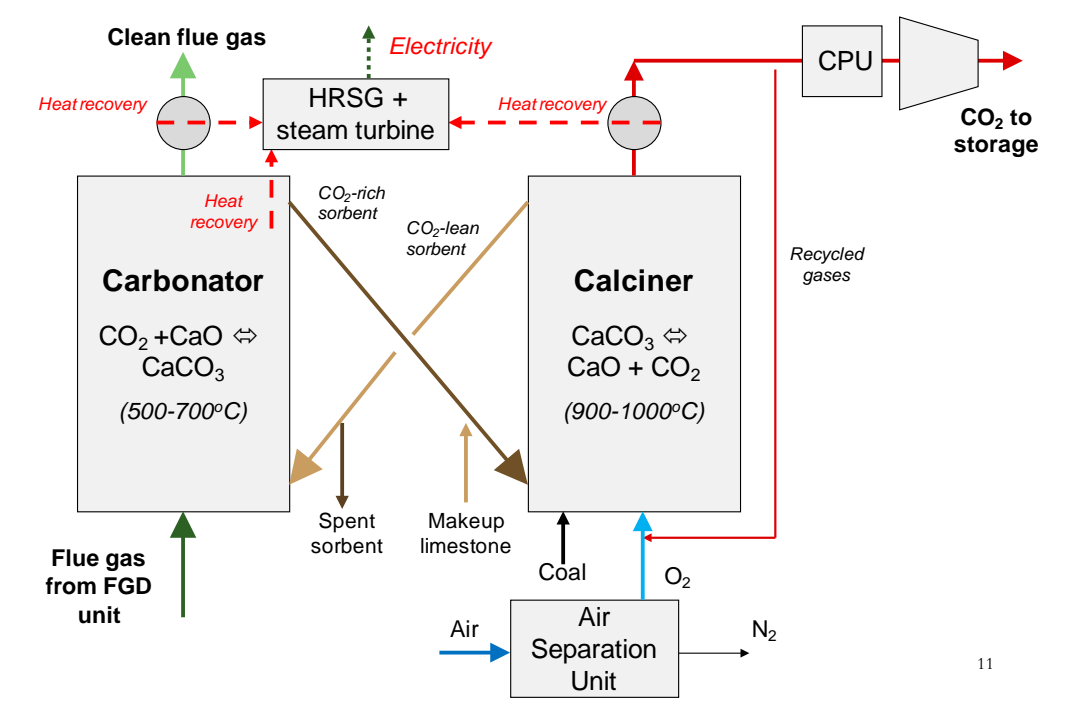

### **Post-Combustion CaL Process Model**

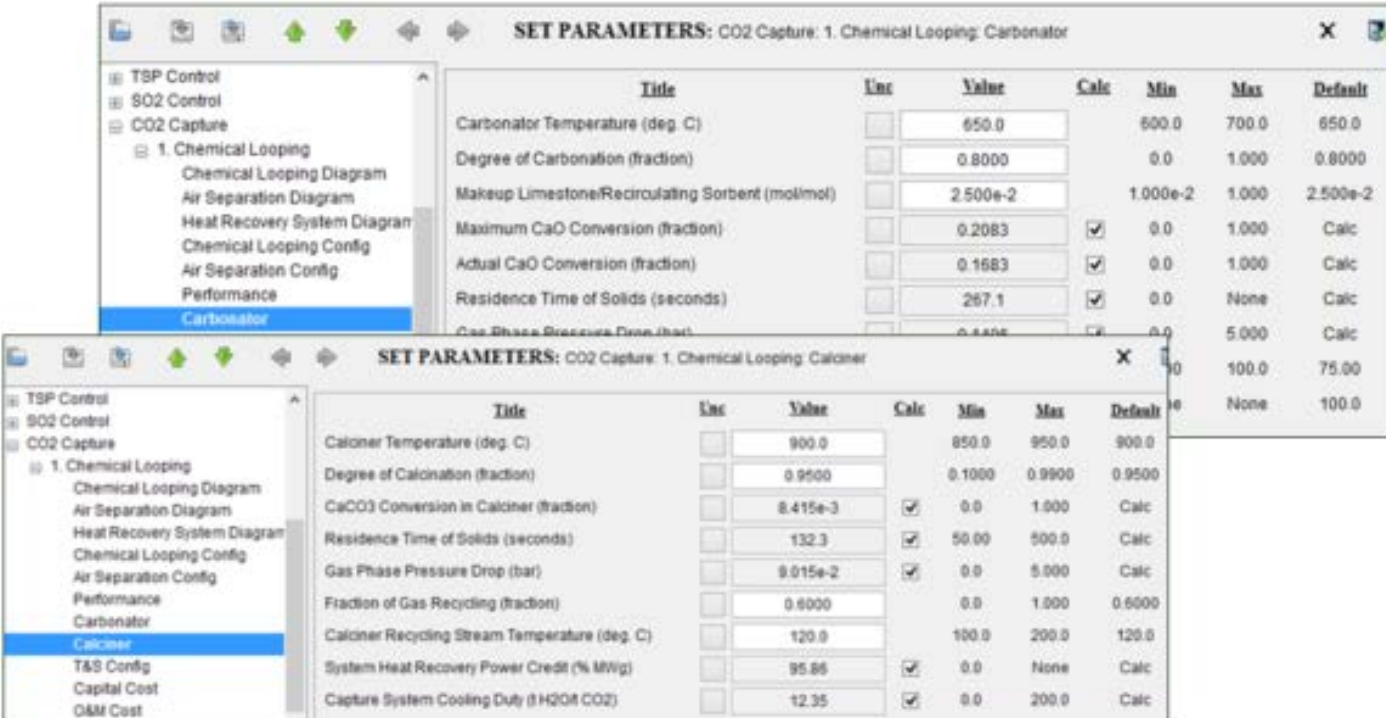

#### Post-Combustion CaL Process Model

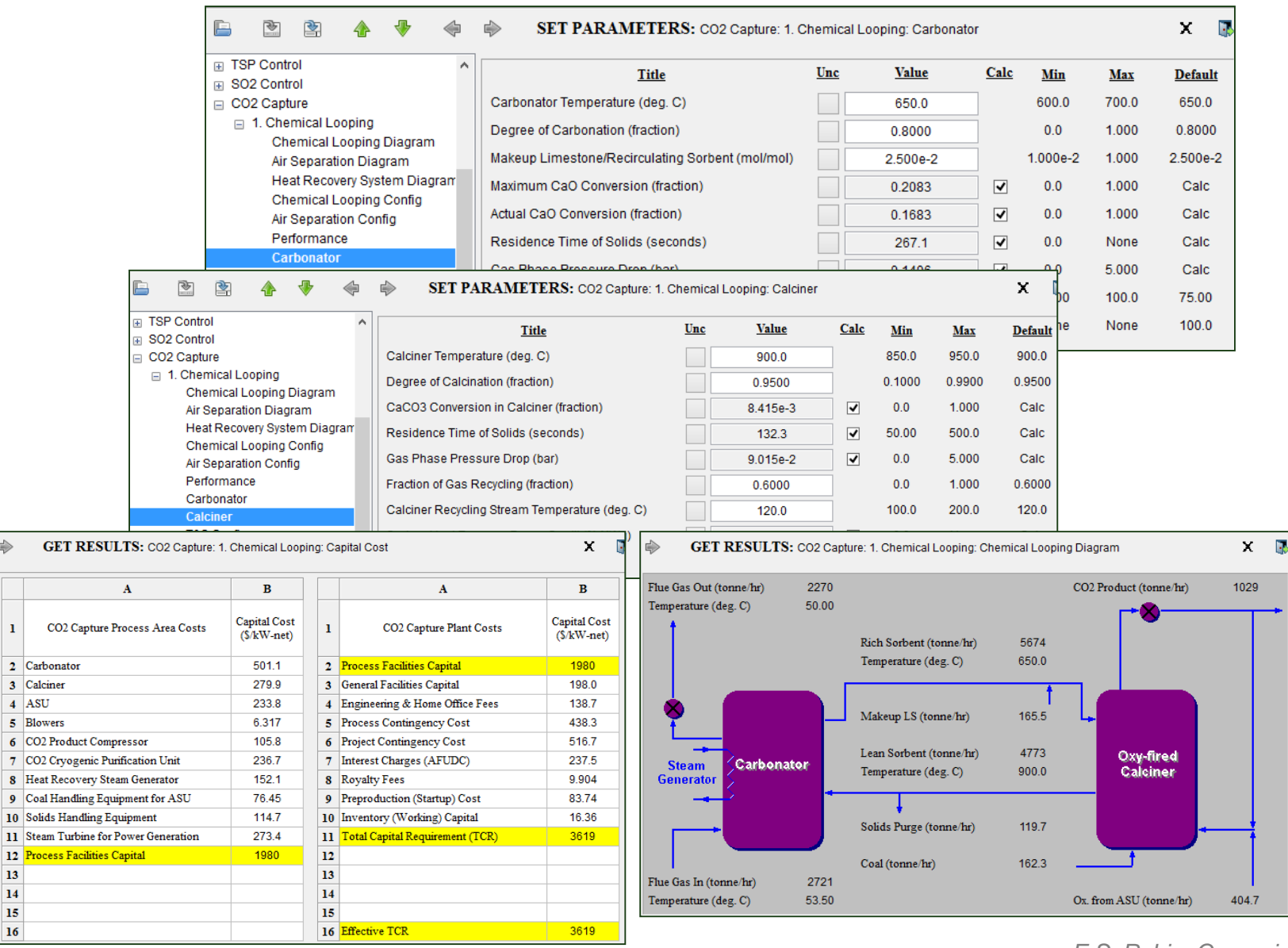

 $\mathbf{1}$ 

 $5$  Blo

 $10$  So

 $13$  $14$  $15\,$  $16<sup>°</sup>$ 

*E.S. Rubin, Carnegie Mellon*

### **Oxy-Combustion Process Model**

- New detailed models for performance and cost of:  $\mathbf{r}$ 
	- Air separation unit (ASU)  $\Box$
	- Direct contact cooler/polishing scrubber(DCC/PS)  $\Box$
	- Carbon Processing Unit (CPU)  $\Box$
	- System integration (overall mass & energy balances)  $\Box$

#### Three system configurations (High/med/low %S; cool or warm recycle)

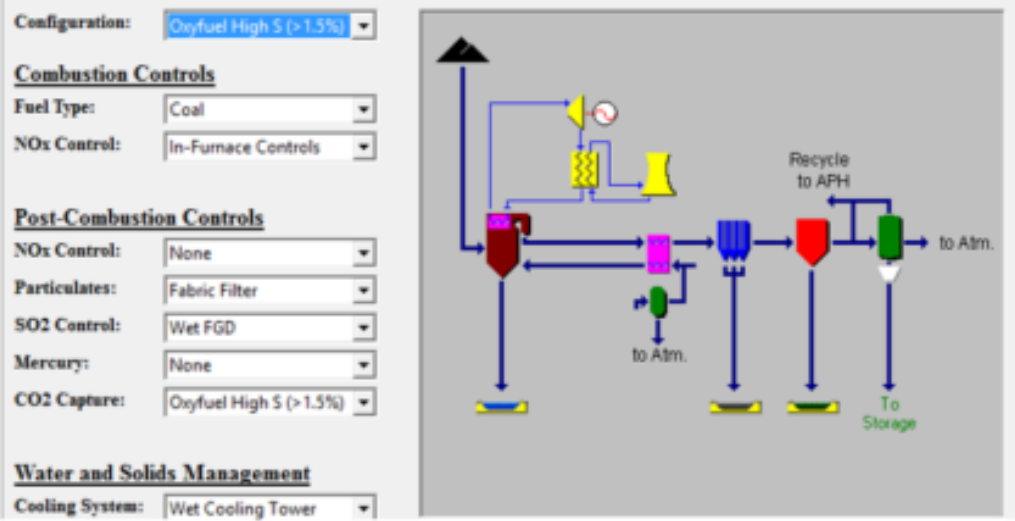

### **Oxy-Combustion Process Model**

- New detailed models for performance and cost of:
	- Air separation unit (ASU)  $\Box$
	- Direct contact cooler/polishing scrubber(DCC/PS)  $\Box$
	- Carbon Processing Unit (CPU)  $\Box$
	- System integration (overall mass & energy balances)  $\Box$

#### Three system configurations (High/med/low %S; cool or warm recycle)

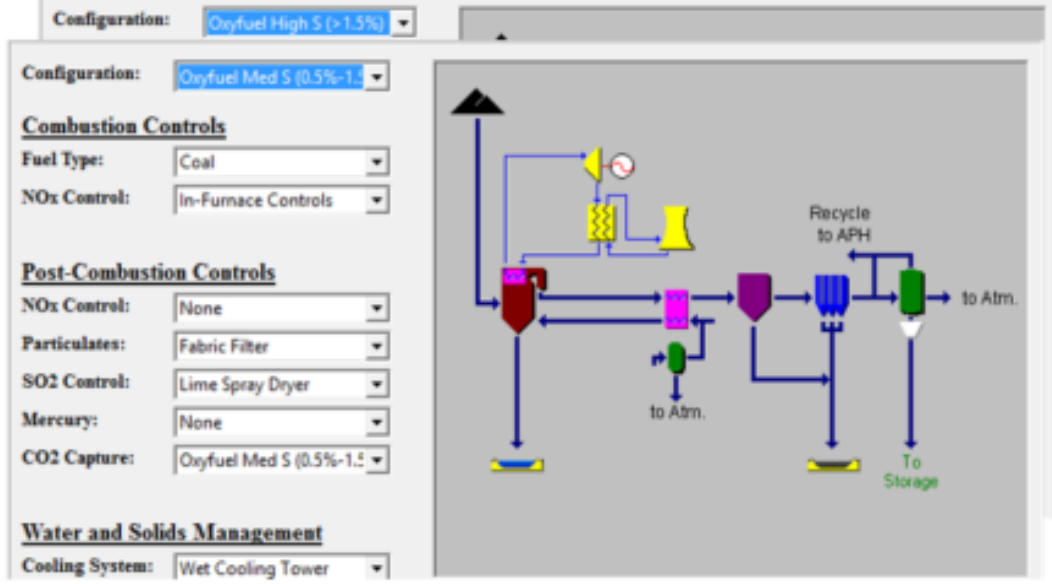

#### Oxy-Combustion Process Model

- New detailed models for performance and cost of:
	- Air separation unit (ASU)
	- □ Direct contact cooler/polishing scrubber(DCC/PS)
	- □ Carbon Processing Unit (CPU)
	- □ System integration (overall mass & energy balances)
- Three system configurations (High/med/low %S; cool or warm recycle)

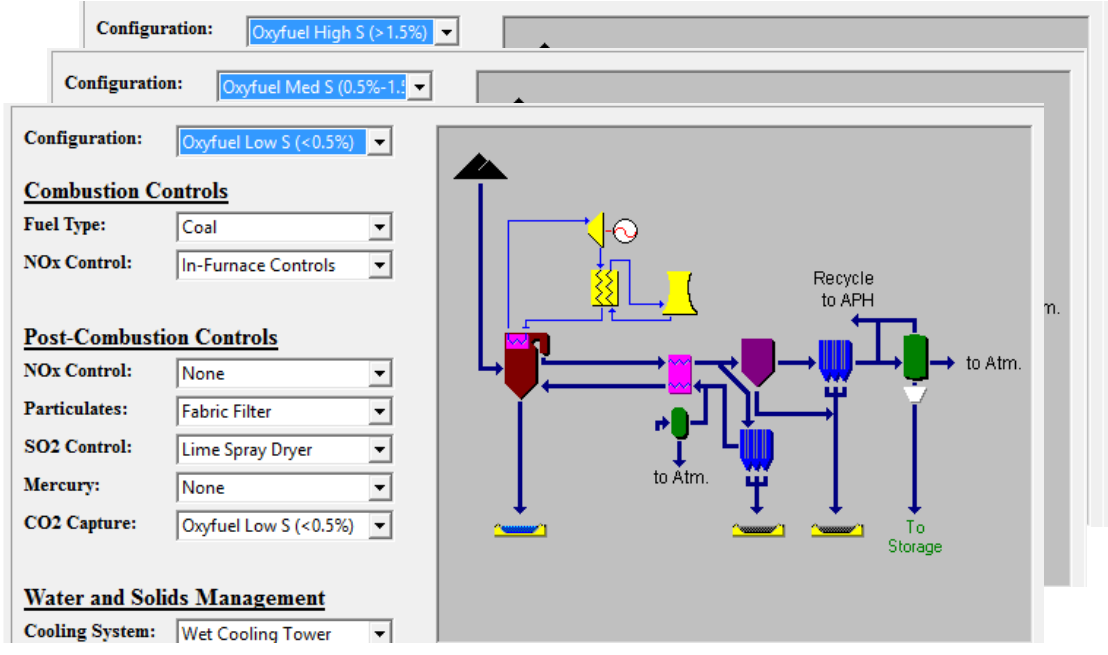

#### Oxy-Combustion Process Model: Examples of uncertainty analysis, LCOE

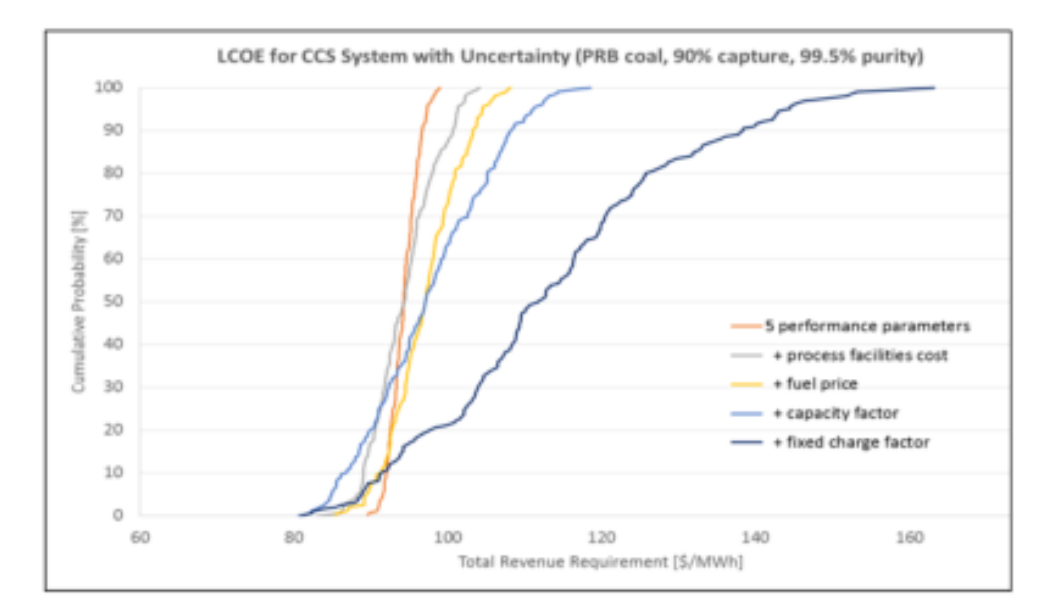

Decomposition of probability distribution function to show contributions from different sources of uncertainty

#### Oxy-Combustion Process Model: Examples of uncertainty analysis, LCOE

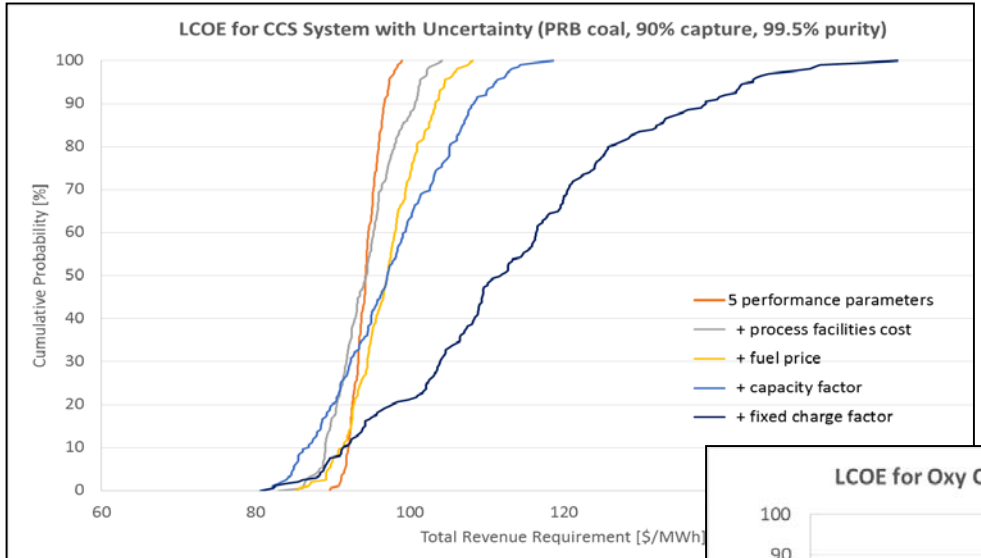

Decomposition of probability distribution function to show contributions from different sources of uncertainty

Comparative analysis of oxyvs. post-combustion CCS for two uncertainty ranges of FCF for amine-based system

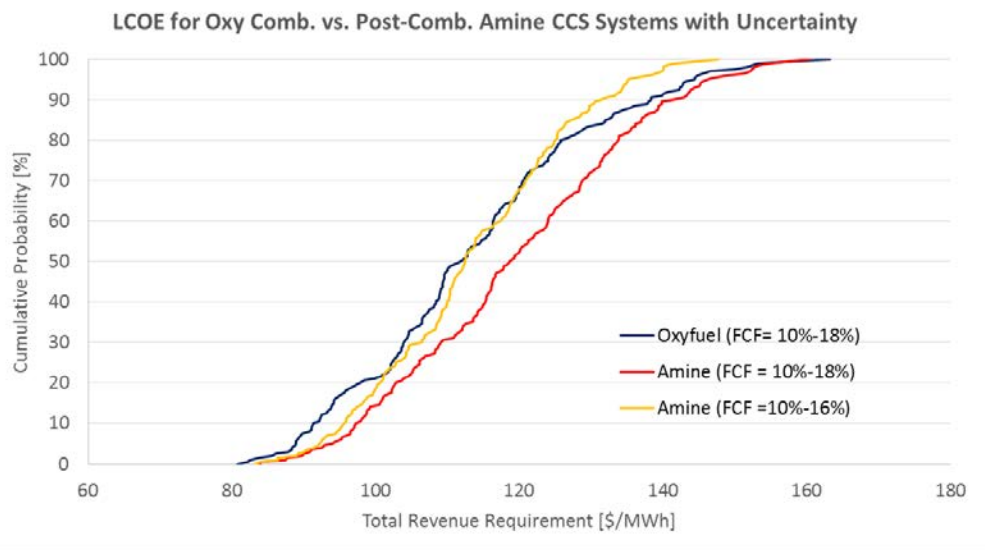

### CO<sub>2</sub> Storage Cost Model

**Detailed site-specific models and geological database** developed by DOE/NETL are now in IECM v.9.0

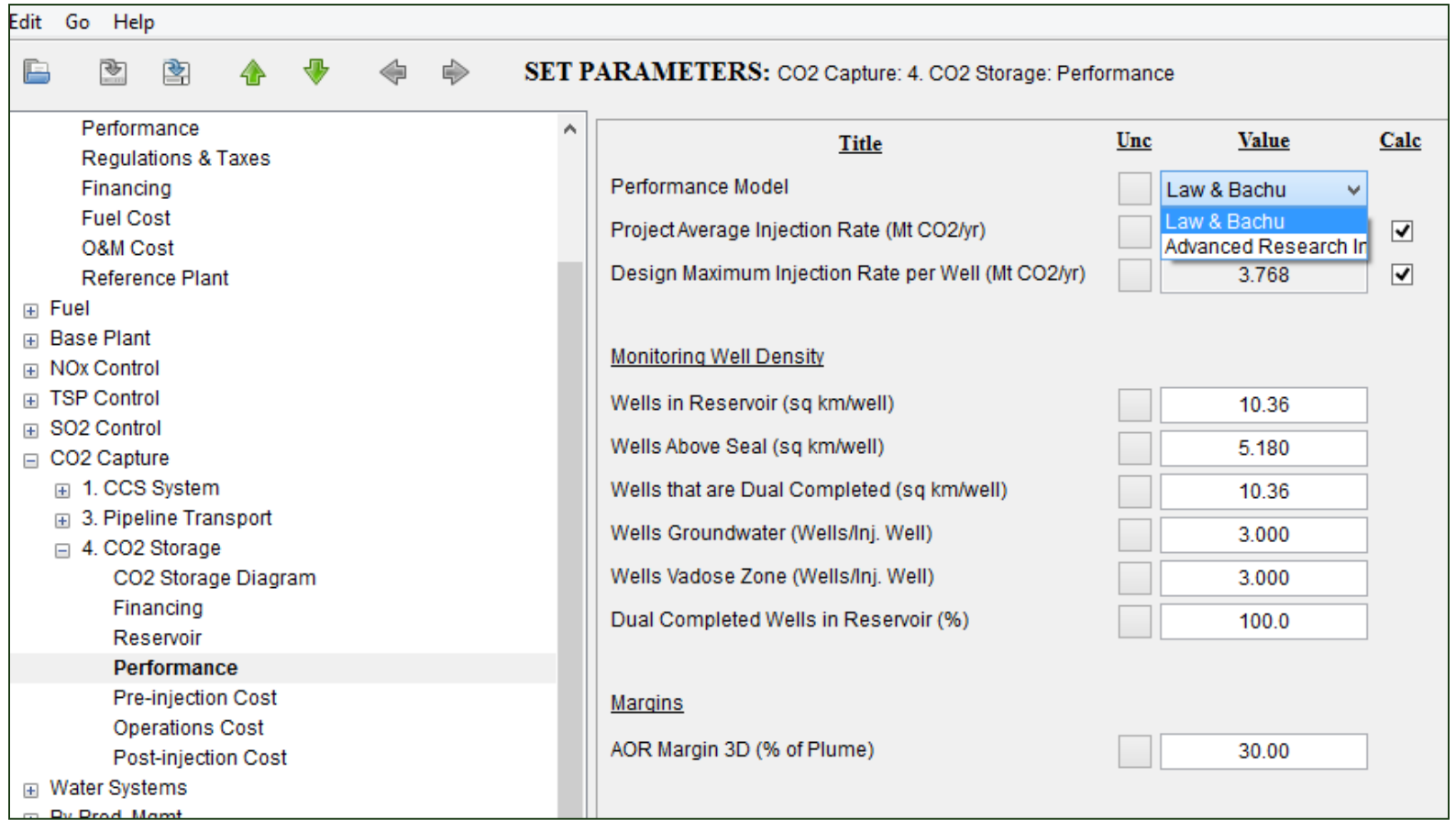

### CO<sub>2</sub> Storage Cost Model

 $\bf{l}$ 

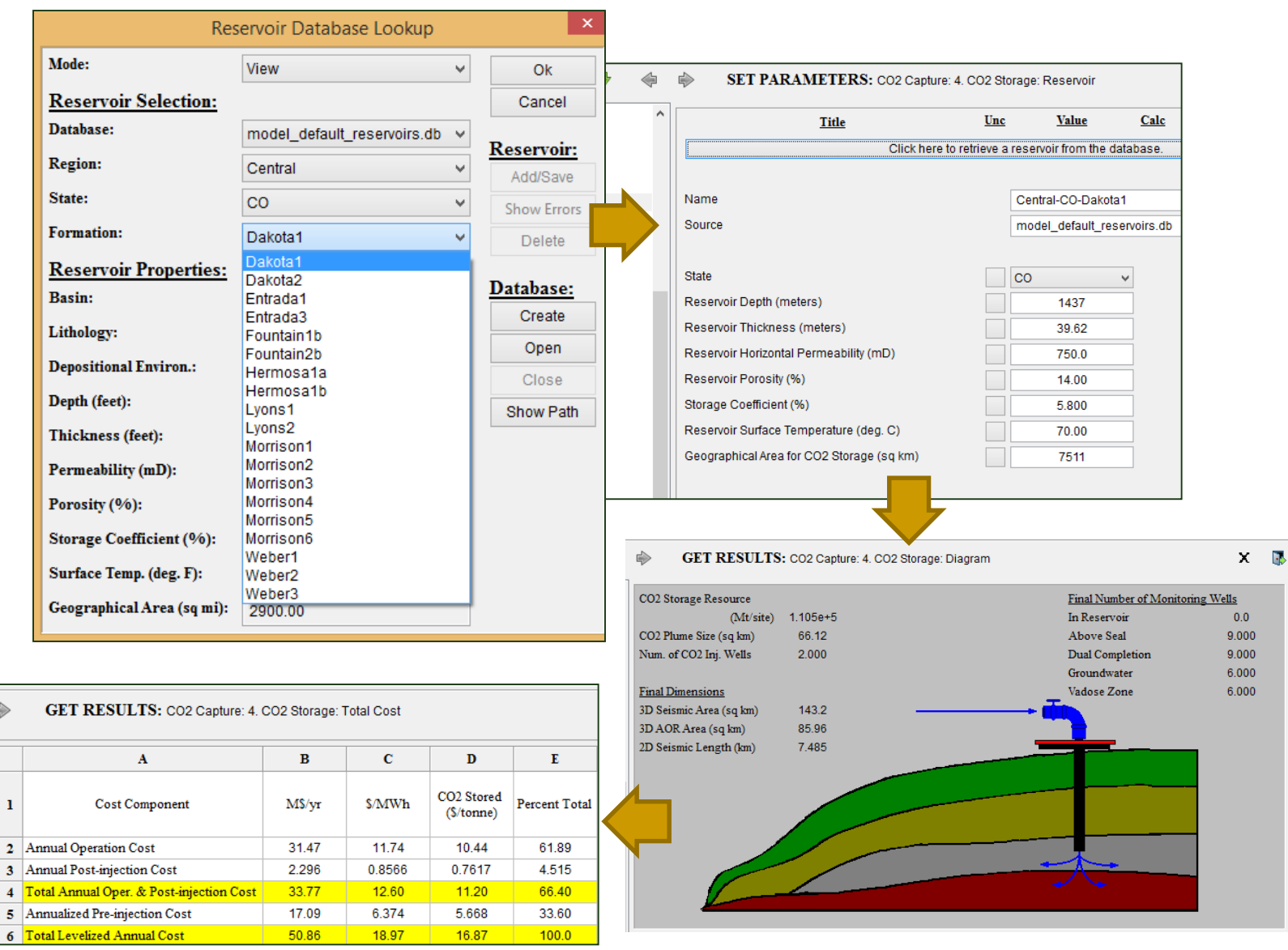

### *Future Developments*

## New Process Models Nearing Completion

- Advanced membranes system (post-combustion)
- Ionic liquid systems (pre- and post-combustion)
- Metal organic framework systems (post-combustion)
- Carbon-based sorbent systems (post-combustion)
- Other solid sorbent systems (post-combustion)
- Enhanced water-gas shift reactor (pre-combustion)
- Hybrid water cooling systems (wet/dry)
- Life cycle analysis capability

## Visit: www.iecm-online.com

Welcome to the

#### **Carnegie Mellon Integrated Environmental Control Model**

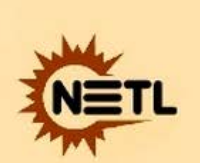

Home «

#### **Download IECM**

#### **Video Tutorials**

**About IECM Documentation TECM Publications Other Publications** People Links **Contact Us** 

A tool for calculating the performance, emissions, and cost of a fossil-fueled power plant

**Developed by** 

**Carnegie Mellon University (CMU) Department of Engineering & Public Policy (EPP)** 

**With Support from** 

**United States Department of Energy's National Energy Technology Laboratory (NETL)** 

**Contact us if you have questions or** comments.

### *Thank You*

**rubin@cmu.edu**